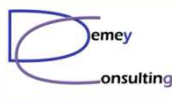

## Guide MQ du 29 Septembre 2015

#### Use Case PubSub

Luc-Michel Demey Demey® Consultinglmd@demey-consulting.fr

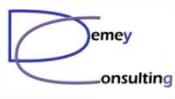

# Use Case Pub Sub MQ

• Exemple d'utilisation du Pub Sub• Duplication des flux de message • Contexte « disponibilité continue »

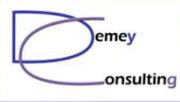

### Architecture initiale

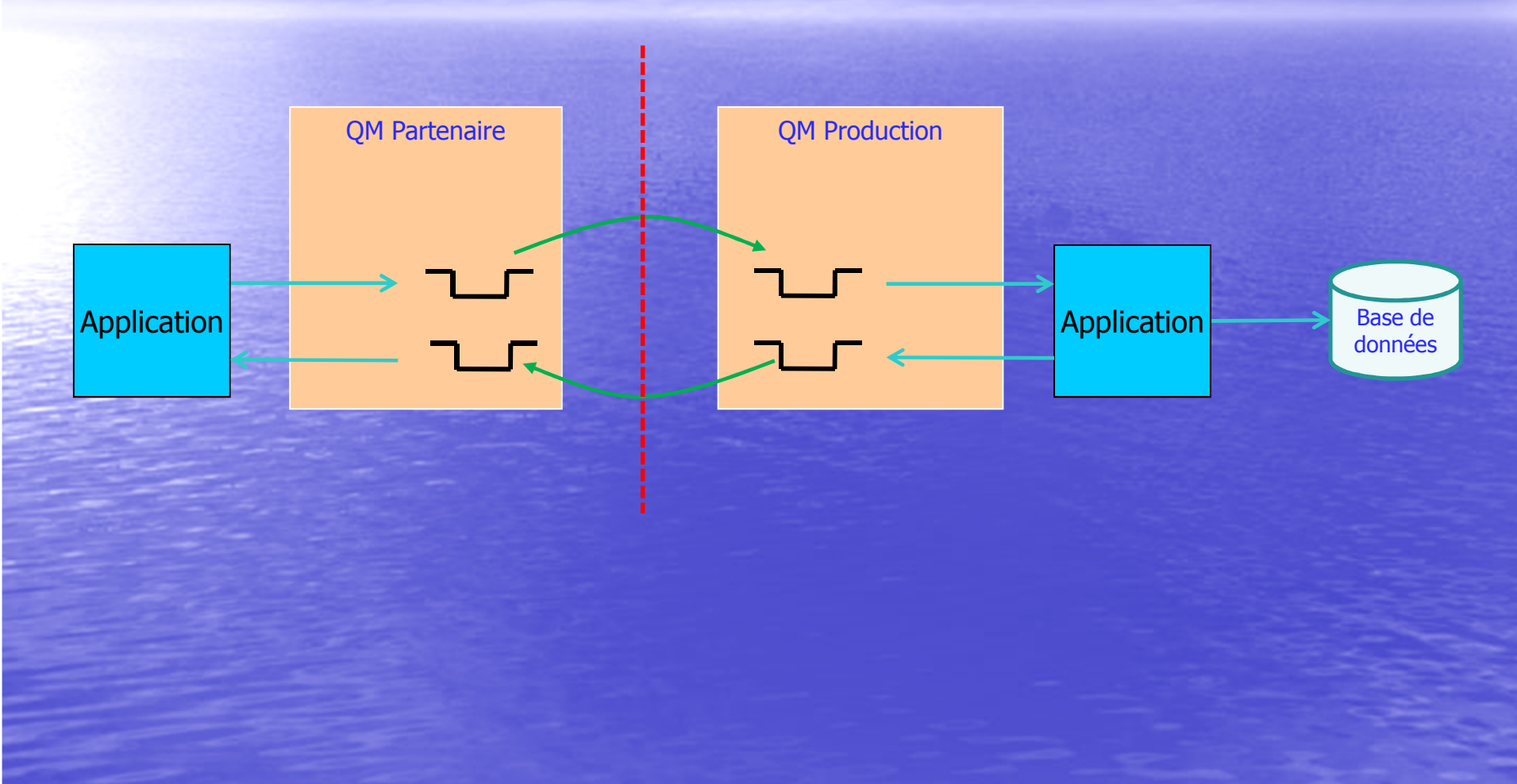

![](_page_3_Picture_0.jpeg)

![](_page_3_Picture_1.jpeg)

#### Architecture initiale

### • Flux aller critique • Un message peut rester plusieurs minutes dans la file avant traitement• Flux retour  $=$  acquittement

![](_page_4_Picture_0.jpeg)

![](_page_5_Picture_1.jpeg)

#### Demande d'évolution

**•** Besoin de reprise sur un site distant en cas de panne sur le DC1• Base de données mirrorée • Message en attente ? • Aucune modification possible coté partenaire • QM MI non réalisable

![](_page_6_Picture_0.jpeg)

![](_page_7_Picture_1.jpeg)

#### Duplication de flux avec PubSub

• La file recevant les flux du partenaire est transformée en file alias• Cette file alias pointe vers un topic • Deux nouvelles files sont abonnées à ce topic :  $\mathcal{L}_{\mathcal{A}}$ Une file locale, pour le traitement des flux  $\mathcal{L}_{\mathcal{A}}$ Une file éloignée, pour envoi d'une copie des flux vers<br>un OM « Archives » sur DC2 un QM « Archives » sur DC2. Utilisation des souscriptions administratives (MQSC)

![](_page_8_Picture_0.jpeg)

![](_page_9_Picture_1.jpeg)

#### Utilisation du flux dupliqué

- **En cas de bascule sur DC2, le canal du QM** partenaire bascule vers le QM de backup**.** Les nouveaux messages sont reçus dans l'application  $\bullet$ **Cel a file dan** La file dans le QM Archive contient une copie de<br>tous les messages depuis le début de la journée. · Un outil d'administration permet de réinjecter sélectivement les messages dans la file locale du QM<br>de backup
- Les messages « archive » sont purgés en fin de journée

![](_page_10_Picture_1.jpeg)

#### Limitations de la solution

• Fenêtre d'incertitude de quelques secondes • Changement du MSGID • Doublement du flux (+ RFH2) • RESET CHANNEL après bascule

![](_page_11_Picture_1.jpeg)

#### Avantages de la solution

• Simple à mettre en œuvre • Pas d'impact sur le partenaire **•** Pas de modifications applicatives • Outil d'administration :  $\mathcal{L}_{\mathcal{A}}$ Supports packs (MA01, ...)  $\mathcal{L}_{\mathcal{A}}$ GUI si nécessaire